## **View SQL Secure activity**

Each time a change or action occurs in IDERA SQL Secure, an event is logged. These logged events appear in the **SQL Secure Activity** view. This log includes collection activity, snapshot configuration changes, SQL Secure login changes, and any other changes made to your SQL Secure settings.

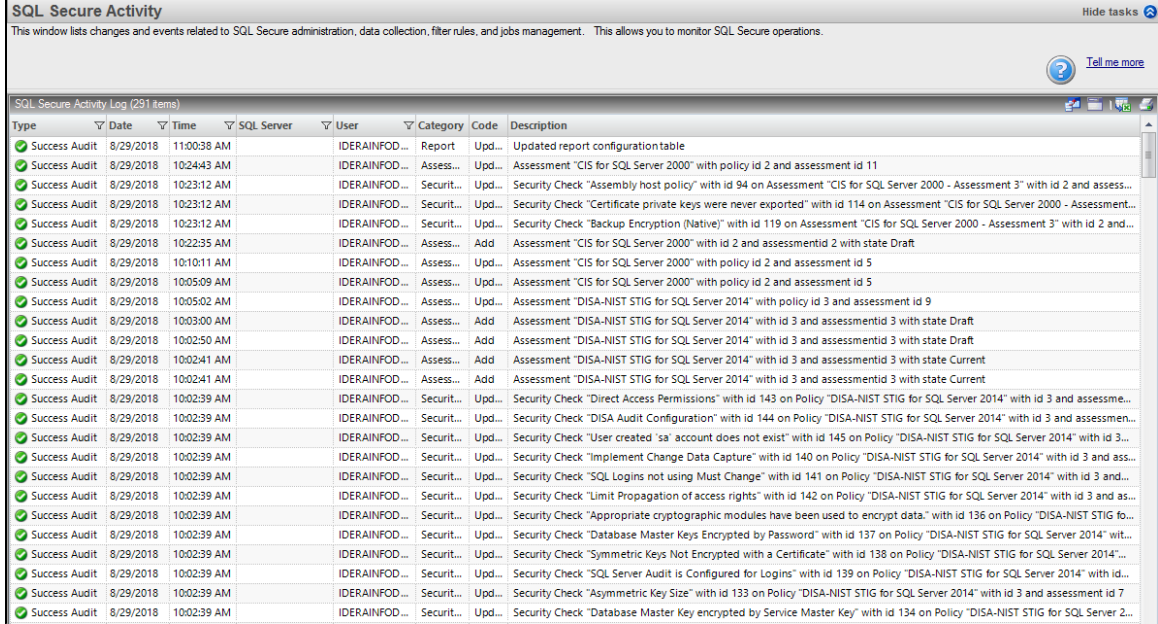

## **Available event data**

⊗

The following columns are available in the **SQL Secure Activity** logs:

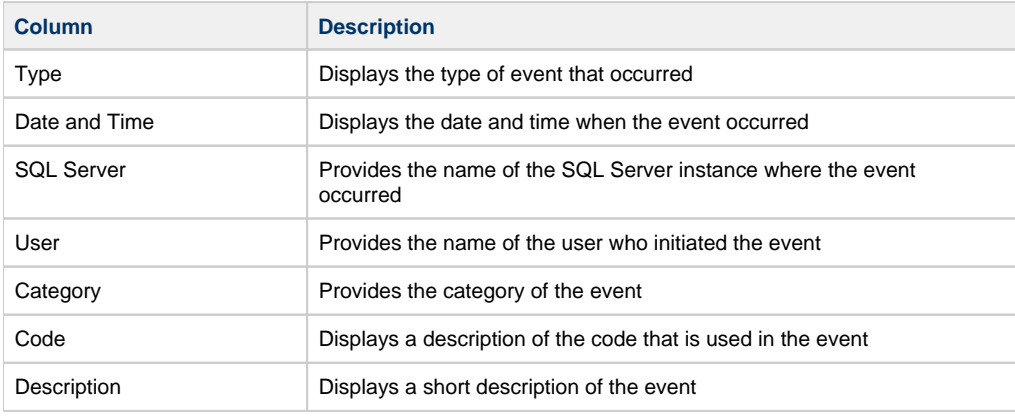

You can choose which columns to display on this list, group by columns, save the information, and print it, by going to the menu grid located on the top right section.

**[IDERA](#) | [Products](#) | [Purchase](#) | [Support](#) | [Community](#) | [Resources](#) | [About Us](#) | [Legal](#)**